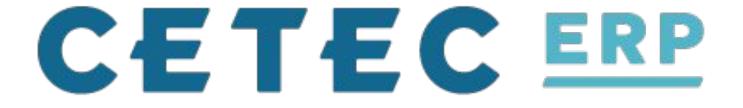

#### Day 2: Session #3 - Data/Reporting

Jordan Jolly

#### POLL

#### Raise your hand if you pronounce it:

- Day-tah?
- Dad-uh?

### RESULTS

Data Pronunciation in the USA, in the UK, and in Europe

Some people **say "day-tuh" and others say "da-tuh."** Both are acceptable. ... Because of the mix, either pronunciation is acceptable. As an American living in Europe and speaking French, I can assure you the both pronunciations are acceptable.

https://analystanswers.com > data-vs-data-data-are-data-is-...

Data vs data: "data are/data is" & "day-tuh/da-tuh" - Analyst ...

#### RESULTS

Data Pronunciation in the USA, in the UK, and in Europe

Some people **say "day-tuh" and others say "da-tuh."** Both are acceptable. ... Because of the mix, either pronunciation is acceptable. As an American living in Europe and speaking French, I can assure you the both pronunciations are acceptable.

https://analystanswers.com > data - s-data-data-are-data-is-...

Data vs data: "data are/data is" & "day-tuh/da-tuh" - Analyst

### RESULTS

#### - DAY-TUH!!!!

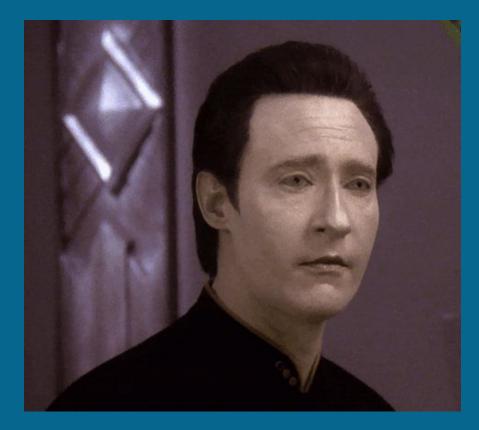

#### WHY?

- Data points alert you
- You can make inferences from that data
- ...Which helps you make decisions about things.

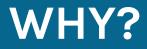

#### E.g. Decisions About Health

Data point: I weigh more now than at age 22
 Inference: I have drank too much beer in the past 10 years
 Decision: .... NEXT SLIDE!

7

#### **THE PROBLEM:** Three Parts

1. Creating a process to ensure good data collection. (this is what ERP forces)

#### **THE PROBLEM: Three Parts**

 Creating a process to ensure good data collection. (this is what ERP forces)
 Reporting on that data so it's easy to "see".

#### **THE PROBLEM: Three Parts**

 Creating a process to ensure good data collection. (this is what ERP forces)
 Reporting on that data so it's easy to "see".
 Drawing inferences from the data and making better decisions for your business!

10

# **Today's Problem: Reporting on Data**

1. Creating a process to ensure good data collection. (this is what ERP forces)

#### 2. Reporting on that data so it's easy to "see"

3. Inferring from the data and making better decisions for your business!

# Four Ways To Report On Data

- 1. Canned reports/dashboards in Cetec ERP
- 2. Cetec ERP BI Customization
- 3. Export + Excel Skills
- 4. Excel Web Feeds From Cetec API

Cetec ERP is the authoritative data hub, the primary source of data in your business.

The ERP system itself contains numerous screens/reports to help you "see" that data.

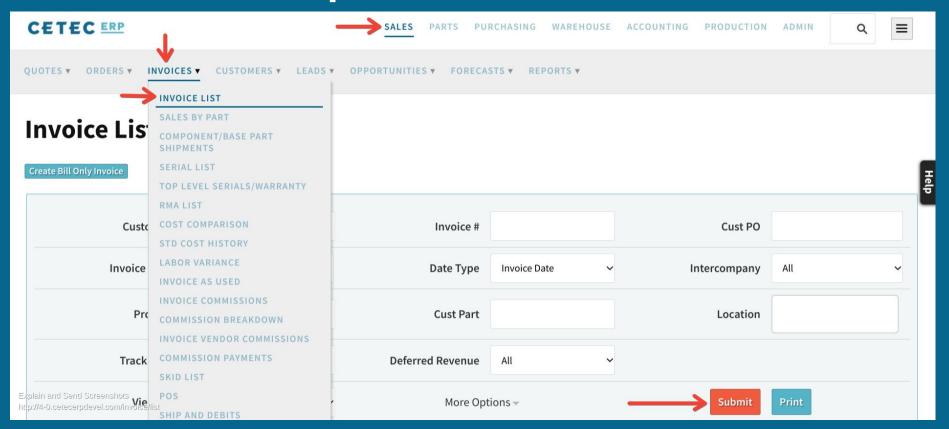

| View By          | Header                               | ~                            | More Options -                                                         | Submit             | Print            |
|------------------|--------------------------------------|------------------------------|------------------------------------------------------------------------|--------------------|------------------|
| Note: Some colur | nns are excluded on exports of > 100 | 0 rows. Consolidated invoice | es can be accessed by clicking on a Customer, then selecting "Consolid | dated Invoices" fr | om the side bar. |

| Invoice      | Customer                                              | Cust PO        | Invoice Date | # Lines | Ext Resale  | Total       | Unpaid      | GM         | GP           | Adjust GM  | Print? |
|--------------|-------------------------------------------------------|----------------|--------------|---------|-------------|-------------|-------------|------------|--------------|------------|--------|
| 1016.1-1     | Vance Refrigeration                                   | 20398423432423 | 2021-10-06   | 1       | \$1,000.00  | \$1,000.00  | \$1,000.00  | 0.00 %     | \$0.00       | 0.00 %     |        |
| 28-0         | Schrute Farms                                         |                | 2021-10-06   | 1       | \$300.00    | \$300.00    | \$0.00      | 100.00 %   | \$300.00     | 100.00 %   |        |
| 1014.1-1     | Guitar John                                           |                | 2021-10-05   | 1       | \$809.15    | \$864.15    | \$864.15    | -9900.00 % | \$-80,105.85 | -9900.00 % |        |
| 1006.1-1     | Vance Refrigeration                                   | 01927470       | 2021-10-01   | 1       | \$0.00      | \$0.00      | \$0.00      |            | \$-2,276.88  |            |        |
| 15.1-2       | Vance Refrigeration                                   | 01927470       | 2021-09-21   | 1       | \$10,738.00 | \$10,748.00 | \$10,748.00 | 71.18 %    | \$7,643.00   | 71.18 %    |        |
| 36.1-1       | Schrute Farms                                         | P01234         | 2021-09-29   | 2       | \$6,500.00  | \$6,500.00  | \$0.00      | 100.00 %   | \$6,500.00   | 100.00 %   |        |
| 15-0         | Edge Products                                         |                | 2021-09-29   | 1       | \$100.00    | \$100.00    | \$100.00    | 90.00 %    | \$90.00      | 100.00 %   |        |
| 43.1-1       | Vance Refrigeration                                   | 124152         | 2021-09-29   | 1       | \$711.75    | \$711.75    | \$711.75    | -116.89 %  | \$-832.00    | -116.89 %  |        |
| ain and Send | Screenshots<br>Dev <b>ersion/Instructionstruction</b> | 1_1 9 9 9 9    | 2021-09-29   |         | \$5.29      | \$5.29      | \$0.00      | 6 35.%     | \$0.34       | 6 35 %     |        |

#### Displaying 1 - 11 of 11 Export +/- Columns

#### INVOICE VALUES

MN, MZ, SD, MC, FO

|                | Ext Resale 🕕 | Cost         | GP Value     | GM %    |
|----------------|--------------|--------------|--------------|---------|
| Yesterday      | \$0.0        | \$0.00       | \$0.00       | 0 %     |
| Today          | \$0.0        | \$0.00       | \$0.00       | 0 %     |
| MTD            | \$2,109.1    | \$84,191.88  | \$-82,082.73 | -3891 % |
| Prior MTD      | \$0.0        | \$0.00       | \$0.00       | 0 9     |
| Prior Year MTD | \$0.0        | \$0.00       | \$0.00       | 0.0     |
| Prior Month    | \$18,255.0   | 4 \$4,709.70 | \$13,545.34  | 74 0    |
| YTD            | \$20,364.1   | \$88,901.57  | \$-68,537.39 | -336 0  |
| Prior YTD      | \$0.0        | \$0.00       | \$0.00       | 0 0     |
| Prior Year     | \$0.0        | \$0.00       | \$0.00       | 0 0     |
|                | ✓ Update     |              |              |         |

Help

Explain and Send Screenshol

http://#=0tcetecerpdeveltcom/dashboard/pulse-

There are a bunch of these in Cetec ERP
We continue to add more and more of them

What if I want to make my own?

# Four Ways To Report On Data

#### 1. Canned reports/dashboards in Cetec ERP

#### 2. Cetec ERP BI Customization

#### 3. Export + Excel Skills

#### 4. Excel Web Feeds From Cetec API

| 14 | Q Search                                                                              |        |                  | Ask a question         | + |            | ۵ | ٠ |
|----|---------------------------------------------------------------------------------------|--------|------------------|------------------------|---|------------|---|---|
|    | OUR DATA 🗦 DEMO                                                                       |        |                  |                        |   |            |   |   |
|    | A/P                                                                                   |        | A/P Payments     | A/R                    |   |            |   |   |
|    | Addresses                                                                             |        | Bin Inventory    | BOMs                   |   |            |   |   |
|    | Booking Lines                                                                         |        | Closed P/O Lines | Customers              |   |            |   |   |
|    | Inside Sales Reps                                                                     |        | Inventory        | Invoice Lines          |   | <b>9</b> i |   |   |
|    | Invoice Lines As Used                                                                 | III    | Open A/P         | Open Order Lines       |   |            |   |   |
|    | and Send Screenshots<br>tecent condendus/leature-demos/lenorting/custom-reporting-bi- | -overv | Open P/O Lines   | <br>Outside Sales Reps |   |            |   |   |

| 14 | Q Search                                                                                                    | Ask a que | estion | + | ٠ | ٠ |
|----|----------------------------------------------------------------------------------------------------|-----------|--------|---|---|---|
| 1  | New question                                                                                                    | SAVE      | L±     |   | ≡ |   |
|    | DATA FILTERED BY FILTERED BY GROUPED BY GROUPED BY Add filters to narrow your answer + Raw data Add a grouping + |           |        |   |   |   |
|    | × Cancel                                                                                                    |           |        |   |   |   |
|    |                                                                                                    |           |        |   |   |   |
|    | O                                                                                                    |           |        |   |   |   |
|    | If you give me some data Looing sciencemething cool. Run                                                         |           |        |   |   |   |
|    |                                                                                                    |           |        |   |   |   |

| Q Search                                                        |                                             |                                |                  |          |                     | Ask                | a question | + 🗊           | ٠    |
|-----------------------------------------------------------------|---------------------------------------------|--------------------------------|------------------|----------|---------------------|--------------------|------------|---------------|------|
| New questio                                                     | n                                           |                                |                  |          |                     | SA                 | VE 다 🖸     |               | =    |
| DATA                                                            | FILTERED BY                                 | view<br>www.your.answer + Raw  |                  | g 🕂      |                     |                    |            |               |      |
| Table ~ 🌣                                                       |                                             |                                | Get A            | nswer    |                     |                    | 8          | E Showing 367 | rows |
| Invoice Number                                                  | Customer                                    | Customer Part Number           | Ext Actual Labor | Ext Cost | Ext Estimated Labor | Ext Labor Variance | Ext Margin | Ext Resale    | Fob  |
| MN1.1-1                                                         | Exxon                                       |                                | 100              | 70.6     | 0                   | 24.31              | 84.9       | 155.54        | s    |
| MN3.1-1                                                         | Apple                                       |                                | 100              | 60.6     | 0                   | -2.08              | 19,939 4   | 20,000        | s    |
| MN7.1-1                                                         | Apple                                       | ¢9                             | 0                | 4        | 0                   | 0                  | 506        | 1,000         | s    |
| MN7.1-1                                                         | Apple                                       |                                | 0                | 0.1      | 0                   | 0                  | .9         | 2             | s    |
| MN7.1-1                                                         | Apple                                       |                                | 0                | 0.15     | 0                   | 0                  | 2. 5       | 3             | s    |
| MN5.1-1                                                         | Exxon                                       |                                | 100              | 43.93    | 0                   | 14.58              | 111.6      | 155.54        | s    |
| MN5.1-1                                                         | Exxon                                       |                                | 0                | 0.25     | 0                   | 0                  | 14.75      | 15            | 1    |
| ain and Send Scr<br>/ <mark>MN9.1-1</mark><br>//cetecerp.com/pr | eenshots<br>Exxon<br>oduct/feature-demos/re | porting/custom-reporting-bi-ov | erview.html 0    | 0.6      | 0                   | 39.58              | 154.94     | 155.54        | s    |
|                                                                 |                                             |                                |                  |          |                     |                    |            |               |      |

| Q Search                                         |                                                                   |                                           |                 | Ask                | a question | + 🗉        | • •           |
|--------------------------------------------------|-------------------------------------------------------------------|-------------------------------------------|-----------------|--------------------|------------|------------|---------------|
| New question<br>DATA<br>Invoice Lines ~          | FILTERED BY<br>Customer < Inter Company? is<br>No X Previous Year | VIEW GROUPED B<br>X + Raw data Add a grou |                 | SA                 | /E 다 D     | 3 ∎ ≣      |               |
| VISUALIZATION<br>Table ~ 🌣<br>Invoice Number     | Customer Customer Part Numbe                                      | Sum of                                    | istimated Labor | Ext Labor Variance | Ext Margin | Ext Resale | rows<br>Fob P |
| MN1.1-1                                          | Exxon                                                             | Q ext                                     | 0               | 24.31              | 84.94      | 155.54     | S             |
| MN3.1-1                                          | Apple                                                             | # Ext Actual Labor                        | 0               | -2.08              | 19,939.4   | 20,000     | s             |
| MN7.1-1                                          | Apple                                                             | # Ext Cost                                | 0               | 0                  | 996        | 1,000      | S             |
| MN7.1-1                                          | Apple                                                             | # Ext Estimated Labor                     | 0               | 0                  | 1.9        | 2          | S             |
| MN7.1-1                                          | Apple                                                             | # Ext Labor Variance                      | 0               | 0                  | 2.85       | 3          | s             |
| MN5.1-1                                          | Exxon                                                             | # Ext Margin                              | 0               | 14.58              | 111.61     | 155.54     | S             |
| MN5.1-1                                          | Exxon                                                             |                                           | 0               | 0                  | 14.75      | 15         | s             |
| Explain and Send Scre<br>http://cetecerp.com/pro | enshots<br>duc//feature-demos/reporting/custom-reporting-bi-ov    | # Ext Resale                              | 0               | 39.58              | 154.94     | 155.54     | S             |

| Q Search                 |                                                                                                    | Ask a que | stion | + | ٠ | \$ |
|--------------------------|----------------------------------------------------------------------------------------------------|-----------|-------|---|---|----|
| New question             | FILTERED BY<br>Customer < Inter Company? is Ship Date<br>No Ship Date<br>Previous Year × + Sum of Ext Resale + Add a grouping + | SAVE      | Ģ     |   | = |    |
| JALIZATION<br>Number ~ 🌣 | C Refresh                                                                                                    |           |       |   | ţ |    |
|                          | <b>→714,827.92</b>                                                                                                    |           |       |   |   |    |

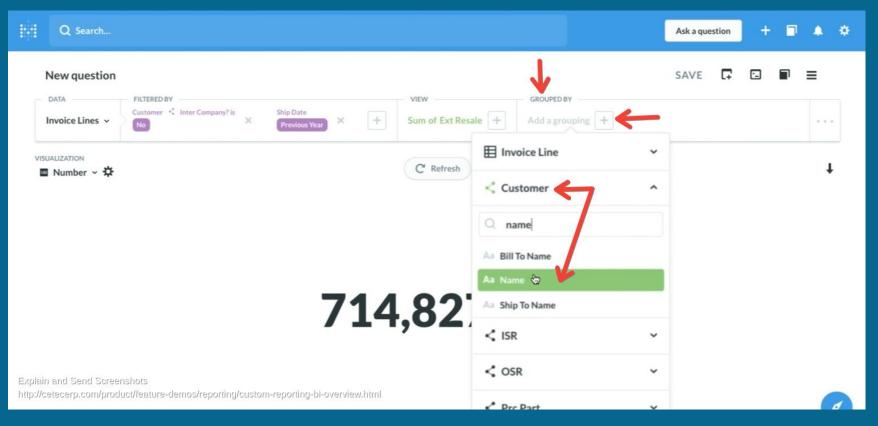

| Q Search                                                                                                    | Ask a question | + 🗉 🔺 🔅                       |
|----------------------------------------------------------------------------------------------------|----------------|-------------------------------|
| New question                                                                                                    | SAVE 다         |                               |
| Customer < Inter Company?is Shin Date                                                                                 | er < Name × +  |                               |
| VISUALIZATION                                                                                                    | Invoice Line   |                               |
|                                                                                                    | R ship         |                               |
| e                                                                                                    | Ship Date      | Minute                        |
|                                                                                                    | Ship Qty       | Hour                          |
|                                                                                                    | Ship To        | Day                           |
| 714,827.92                                                                                                    | Customer       | Week                          |
| /17,02/./2                                                                                                    | < ISR ¥        | Month:<br>Quarter             |
|                                                                                                    | ¢ OSR ~        | Year                          |
| Explain and Send Screenshots<br>http://cetecerp.com/product/feature-demos/reporting/custom-reporting-bi-overview.html | C Prc Part 🗸   | Minute of hour<br>Hour of day |

|     | Q Search     | Ask a question 🕂 🗇 🌲 🔅                                                                                                   |
|-----|--------------|----------------------------------------------------------------------------------------------------|
| VIS | New question | FLITERD BY<br>Customer < Inter Company?Is X Ship Date X + Sum of Ext Resale + Customer < Name X and Ship Date: Month X + |

|   | Q Search.                    |                  |                    |                            |      |                     |            |              | A       | sk a que | stion | ÷   |          | ٠      | ٠ |
|---|------------------------------|------------------|--------------------|----------------------------|------|---------------------|------------|--------------|---------|----------|-------|-----|----------|--------|---|
|   | New questio                  | FILTERED BY      |                    |                            |      | VIEW                | GROUPED BY |              | S       | AVE      | F     | -   |          | =      |   |
|   | Invoice Lines ~              | Customer < Inter | Company? is        | Ship Date<br>Previous Year | +    | Sum of Ext Resale + |            | < Name × and | Ship Da | te: Mor  | ith × | +   |          |        |   |
|   | Table ~ 🌣                    | Ship Date: Month | Resale             |                            |      | Get Answer          |            |              |         |          |       | ⊞ s | howing 5 | 4 rows |   |
| 2 | 24 Hour Fitness              | May, 2018        | \$1,050.00         |                            |      |                     |            |              |         |          |       |     |          |        |   |
| 2 | 24 Hour Fitness              | Sep, 2018        | \$2,000.00         |                            |      |                     |            |              |         |          |       |     |          |        |   |
| 2 | 24 Hour Fitness              | Oct, 2018        | \$46.00            |                            |      |                     |            |              |         |          |       |     |          |        |   |
| 2 | 24 Hour Fitness              | Nov, 2018        | -\$5.00            |                            |      |                     |            |              |         |          |       |     |          |        |   |
| A | ABC Shirts                   | Mar, 2018        | \$40,100.00        |                            |      |                     |            |              |         |          |       |     |          |        |   |
| A | ABC Shirts                   | May, 2019        | \$70.50            |                            |      |                     |            |              |         |          |       |     |          |        |   |
|   | ABC Shirts<br>n and Send Sci | Jun, 2019        | -\$1,003.00        |                            |      |                     |            |              |         |          |       |     |          |        |   |
|   |                              |                  | /reporting/ellstor | n-reporting-bi-overview.h  | trol |                     |            |              |         |          |       |     |          |        |   |

| DATA    |                               |       |                 | V                |          |         |
|---------|-------------------------------|-------|-----------------|------------------|----------|---------|
|         | vivot the table               |       | Name            | Ship Date: Month | Sum      |         |
| Invoic  |                               |       | 24 Hour Fitness | May, 2018        | 1,050    |         |
|         | /isible columns C             |       | 24 Hour Fitness | Sep. 2018        | 2,000    |         |
|         | lick and drag to change their | order | 24 Hour Fitness | Oct, 2018        | 46       | 54 rows |
| North   | Name                          | ¢×    | 24 Hour Fitness | Nov, 2018        | -5       | Out     |
| Name    |                               |       | ABC Shirts      | Mar, 2018        | 40,100   | Octob   |
| 24 Hour | Ship Date                     | ⇔ ×   | ABC Shirts      | May, 2019        | 70.5     |         |
| ABC Shi | Sum                           | ⇔ ×   | ABC Shirts      | Jun, 2019        | -1,003   |         |
| Apple   |                               |       | Apple           | Jan, 2018        | 500      |         |
| Boeing  |                               |       | Apple           | Feb, 2018        | 315,593  |         |
| Loonig  |                               |       | Apple           | Mar, 2018        | 2,462.51 |         |

28

| Q Search                                                      |                         |                    |                   |             |             |            |            | Ask a que          | estion +        | * *         |
|---------------------------------------------------------------|-------------------------|--------------------|-------------------|-------------|-------------|------------|------------|--------------------|-----------------|-------------|
| New question                                                  | TERED BY                |                    |                   | VIEW        |             | GROUPED BY |            | SAVE               |                 | =           |
| Invoice Lines 🗸 🖓                                             | stomer < Inter Company? | is X Ship Date     |                   | - Sum of E  | xt Resale + | Customer   | < Name ×   | and Ship Date: Mor | nth × +         |             |
|                                                               |                         |                    |                   | Get Ans     | swer        |            |            |                    | E Show          | ing 54 rows |
| Name                                                          | January, 2018           | February, 2018     | March, 2018       | April, 2018 | May, 2018   | June, 2018 | July, 2018 | August, 2018       | September, 2018 | October, 2  |
| 24 Hour Fitness                                               |                         |                    |                   |             | \$1,050.00  |            |            |                    | \$2,000.00      | \$4         |
| ABC Shirts                                                    |                         |                    | \$40,100.00       |             |             |            |            |                    |                 |             |
| Apple                                                         | \$500.00                | \$315,593.00       | \$2,462.51        |             |             | \$900.00   | \$100.00   | \$60,000.00        | \$0             | \$15        |
| Boeing                                                        | \$0                     |                    |                   |             | \$7,441.60  |            |            |                    | \$650.00        |             |
| Boston Scientific 🖓 p.                                        |                         |                    |                   |             |             |            |            |                    |                 |             |
| Ceco Building                                                 |                         |                    |                   | \$500.00    |             |            |            |                    |                 |             |
| Design & Fab Contractors                                      |                         |                    |                   |             |             |            |            |                    |                 | \$22        |
| Explain and Send Screenshot<br>http://cetecerp.com/product/fe |                         | g/custom-reporting | j-bi-overview.htm | \$2,500.00  | \$500.00    |            |            |                    | \$244.77        | \$5.16      |

| Q Search                                                                   |                             |                        |                        |            |            | Ask a que        | stion + E       | • • •      |
|----------------------------------------------------------------------------|-----------------------------|------------------------|------------------------|------------|------------|------------------|-----------------|------------|
| New question                                                               | BV.                         |                        | VIEW                   | GROUPED BY |            | SAVE             |                 | =          |
|                                                                            | < Inter Company? is Shi     | Date × +               |                        |            | Name × and | d Ship Date: Mon | th × +          |            |
|                                                                            |                             |                        | C <sup>4</sup> Refresh |            |            |                  | 目 Showing 54    | rows 👢     |
| N 🚥 Progress                                                               | y, 2018 February, 201       | 8 March, 2018          | April, 2018 May, 2018  | June, 2018 | July, 2018 | August, 2018     | September, 2018 | October, 2 |
| 2. O Gauge                                                                 |                             |                        | 1,050                  |            |            |                  | 2,000           |            |
| A                                                                          |                             | 40,100                 |                        |            |            |                  |                 |            |
| A 🖩 Table                                                                  | 500 315,59                  | 3 2,462.51             |                        | 900        | 100        | 60,000           | 0               |            |
| B ~ Ling                                                                   | o                           |                        | 7,441.6                |            |            |                  | 650             |            |
| B 🛋 Area                                                                   |                             |                        |                        |            |            |                  |                 |            |
| c                                                                          |                             |                        | 500                    |            |            |                  |                 |            |
| D .Il Bar                                                                  |                             |                        |                        |            |            |                  |                 |            |
| Explain and Send Screenshots<br>http://ete <b>%</b> r/icom/product/feature | -demos/reporting/custom-rep | rting-bi-overview.html | 2,500 500              |            |            |                  | 244.77          | 516        |

|   | Q Search                                                                                             |                                |                           | Ask a question   | + 🗉          | • • |
|---|----------------------------------------------------------------------------------------------------|--------------------------------|---------------------------|------------------|--------------|-----|
|   | New question                                                                                         | VIEW                           | GROUPED BY                | SAVE 다           |              |     |
|   | Invoice Lines ~ Customer < Inter Company? is Ship Date Previous Year × +                             | Sum of Ext Resale +            | Customer < Name × and Shi | ip Date: Month × | +            | ••• |
|   | Line ~ 🛠                                                                                             | Get Answer                     |                           |                  |              |     |
|   | 🔍 24 Ho 🛑 ABC 🜑 A 🕘 B 🕘 Boston Sc 🔵 Ceco 🔍 Design & F. 🛑 Disne 🧲                                     | EIC 💛 E 🌒 F <sup>,</sup> 🖲 Hom | 🔵 Key 🌒 New Cus 🌒 Rec 😑   | Test C 🔵 Texas 🥚 | Universi 😑 W | /ho |
|   | 50,000                                                                                               |                                |                           |                  |              |     |
| 2 | 00,000                                                                                               |                                |                           |                  |              |     |
|   | 50,000 +                                                                                             |                                |                           |                  |              |     |
|   | so,000                                                                                               |                                |                           |                  |              |     |
|   | etecerp.com/product/feature-demos/reporting/custom-reporting-bi-overview.html<br>Jan, 2018 Apr, 2018 | Oct, 2018                      | Jan, 2019                 | Apr, 2019        | J            | al, |

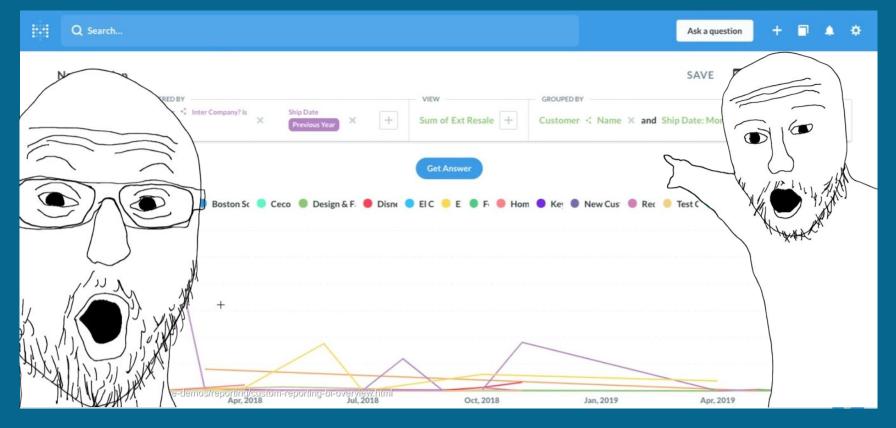

What if I don't have Cetec ERP BI?

- How much is getting your own quick custom reports worth? Could you quantify it?
- Any time recovered from chasing reporting?
- Excel skills are valuable! (up next)

# Four Ways To Report On Data

#### 1. Canned reports/dashboards in Cetec ERP

#### 2. Cetec ERP BI Customization

#### 3. Export + Excel Skills

#### 4. Excel Web Feeds From Cetec API

# 3. Export + Excel Skills

Case Study: Inventory Aging

- I want to see my current inventory \$
- Aged into monthly buckets

# 3. Export + Excel Skills

#### Part List By Bin

Information: Wait on this page for the document to download when done. The export x will also be available in My Exports when finished

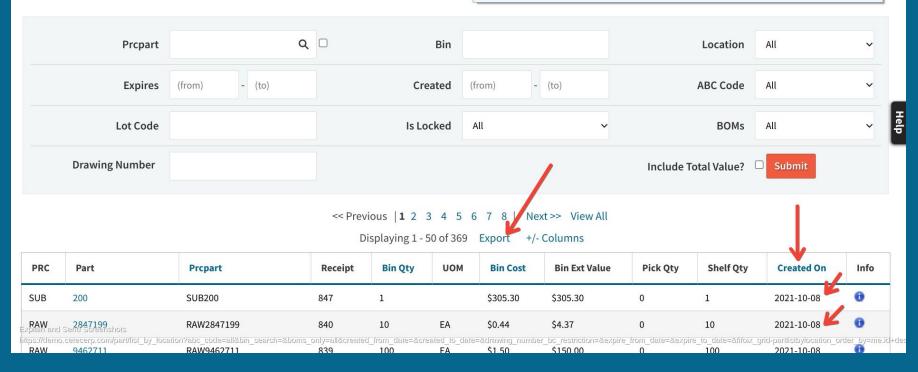

| E              | B                    | . –      | ist_by_lo |                    |                           |                   | dd-ons      | Help Las             | t edit was | seconds a          | ago           |             |           |                          |        |
|----------------|----------------------|----------|-----------|--------------------|---------------------------|-------------------|-------------|----------------------|------------|--------------------|---------------|-------------|-----------|--------------------------|--------|
|                |                      |          | 100% 👻    | \$ %               | .0 <u>,</u> .00 <u></u> 1 | 23 <b>*</b> De    | efault (Ca. |                      | • B        | I S                | A 🗞           | <b>H</b> 23 | - I = -   | <u>+</u> <u>+</u> +  + - | - 17 - |
| A1             | *                    | fx   P   | RC        |                    |                           |                   |             |                      |            |                    |               |             |           |                          |        |
|                | А                    | В        | С         | D                  | E                         | F                 | G           | н                    | I          | J                  | к             | L           | М         | N                        | 0      |
| 1              | PRC                  | Part     | Prcpart   | Receipt            | Primary B                 | Bin Qty           | UOM         | Bin Cost             | Bin Cost   | Bin Ext Va         | Bin Ext Va    | Pick Qty    | Shelf Qty | Created On               |        |
| 2              | SUB                  | 200      | SUB200    | 847                | SUB200                    | 1                 |             | 305.30               | 305.3      | 305.30             | 305.3         | 0           | 1         | 2021-10-08               |        |
| 3              | RAW                  | 2847199  | RAW2847   | 840                | RAW2847                   | 10                | EA          | 0.44                 | 0.436847   | 4.37               | 4.368477      | 0           | 10        | 2021-10-08               |        |
| 4              | RAW                  | 9462711  | RAW9462   | 839                | RAW9462                   | 100               | EA          | 1.50                 | 1.5        | 150.00             | 150           | 0           | 100       | 2021-10-08               |        |
| 5              | RAW                  | 8392785  | RAW8392   | 838                | RAW8392                   | 2 10              | EA          | 0.23                 | 0.22539    | 2.25               | 2.2539        | 0           | 10        | 2021-10-08               |        |
| 6              | PRT                  | 3        | PRT3      | 837                | PRT3                      | 7                 | EA          | 3.00                 | 3          | 21.00              | 21            | 0           | 7         | 2021-10-08               |        |
| 7              | PRT                  | 2        | PRT2      | 836                | PRT2                      | 10                | EA          | 2.00                 | 2          | 20.00              | 20            | 0           | 10        | 2021-10-08               |        |
| 8              | PRT                  | 1        | PRT1      | 835                | PRT1                      | 10                | EA          | 1.00                 | 1          | 10.00              | 10            | 0           | 10        | 2021-10-08               |        |
| 9              | CAN                  | L4E6SBLA | CANL4E6   | 834                |                           | 50                | FT          | 0.50                 | 0.5        | 25.00              | 25            | 0           | 50        | 2021-09-29               |        |
| 10             | CAN                  | CB02GRE  | CANCB02   | 832                |                           | 8                 |             | 5.00                 | 5          | 40.00              | 40            | 0           | 8         | 2021-09-29               |        |
| 11             | CBL                  | 70-0142  | CBL70-01  | 831                |                           | 4                 |             | 0.50                 | 0.5        | 2.00               | 2             | 0           | 4         | 2021-09-29               |        |
| 12             | CAN                  | L4E6SBLA | CANL4E6   | 830                |                           | 20                | FT          | 0.20                 | 0.2        | 4.00               | 4             | 20          | 0         | 2021-09-29               |        |
| 13             | CAN                  | BCPB25H  | CANBCPB   | 829                |                           | 20                |             | 1.00                 | 1          | 20.00              | 20            | 0           | 20        | 2021-09-29               |        |
| 14             | CAN                  | CB02WH   | I CANCB02 | 828                |                           | 10                |             | 4.50                 | 4.5        | 45.00              | 45            | 0           | 10        | 2021-09-29               |        |
| 15             | CAN                  | CB02RED  | CANCB02   | 827                |                           | 10                |             | 4.00                 | 4          | 40.00              | 40            | 0           | 10        | 2021-09-29               |        |
| 16             | CAN                  | CB02GRE  | CANCB02   | 826                |                           | 10                |             | 5.00                 | 5          | 50.00              | 50            | 0           | 10        | 2021-09-29               |        |
| 17             | CAN                  | CB02WH   | I CANCB02 | 825                |                           | 6                 |             | 4.50                 | 4.5        | 27.00              | 27            | 4           | 2         | 2021-09-29               |        |
| 1 <u>율</u> ×   | ola <b>GAN</b> hd Se | CBO2015D | GANCB02   | 824                |                           | 6                 |             | 4.00                 | 4          | 24.00              | 24            | 4           | 2         | 2021-09-29               |        |
| <b>1</b> /9ttp | osvillers.goo        | UB02GRE  | PERIOR 12 | /d/10N <b>V2</b> 5 | 8zkXtMocjT                | mXGII-aw <b>g</b> | 8WXIWv      | do-donm <b>bið</b> a | EDY/edi#g  | id=14 <b>50389</b> | 568 <b>30</b> | 4           | 2         | 2021-09-29               |        |
| 20             |                      |          |           |                    |                           |                   |             |                      | -          |                    |               |             |           |                          |        |

CDOODLLL CANCEDO

| 1   |     | <b>P</b> 1 | • • • • • • • • • • • • • • • • • • • • |   | Theme            | New         | ✓ Automatic    |                    | 1     | ≣ •    | $\downarrow$ $\downarrow$ $  \frac{1}{7} =$ | 1-19 | œ₽ | ן פ |
|-----|-----|------------|-----------------------------------------|---|------------------|-------------|----------------|--------------------|-------|--------|---------------------------------------------|------|----|-----|
| N:N | *   | ∫x ∣ c     | reated On                               |   |                  |             | Plain text     |                    |       |        |                                             |      |    |     |
|     | А   | В          | С                                       |   | Number           | •           |                |                    |       | М      | N                                           | 0    | Ρ  |     |
| 1   | PRC | Part       | Prcpart                                 | F |                  |             | Number         | 1,000.12           | / She | If Qty | Created On                                  |      |    |     |
| 2   | SUB | 200        | SUB200                                  | В | Bold             | Ctrl+B      | Percent        | 10.12%             | 0     | 1      | 2021-10-08                                  |      |    |     |
| 3   | RAW | 2847199    | RAW2847                                 | - | la a li a        | Obelal      | reicent        | 10.1276            | 0     | 10     | 2021-10-08                                  |      |    |     |
| 4   | RAW | 9462711    | RAW9462                                 | 1 | Italic           | Ctrl+I      | Scientific     | 1.01E+03           | 0     | 100    | 2021-10-08                                  |      |    |     |
| 5   | RAW | 8392785    | RAW8392                                 | U | Underline        | Ctrl+U      |                |                    | 0     | 10     | 2021-10-08                                  |      |    |     |
| б   | PRT | 3          | PRT3                                    |   |                  |             | Accounting     | \$ (1,000.12)      | 0     | 7      | 2021-10-08                                  |      |    |     |
| 7   | PRT | 2          | PRT2                                    | 5 | Strikethrough    | Alt+Shift+5 | Accounting     | \$ (1,000.12)      | 0     | 10     | 2021-10-08                                  |      |    |     |
| 8   | PRT | 1          | PRT1                                    |   |                  |             | Financial      | (1,000.12)         | 0     | 10     | 2021-10-08                                  |      |    |     |
| 9   | CAN | L4E6SBLA   | CANL4E65                                |   | Font size        |             | 0              | ¢1 000 10          | 0     | 50     | 2021-09-29                                  |      |    |     |
| 10  | CAN | CB02GRE    | CANCB02                                 |   |                  |             | Currency       | \$1,000.12         | 0     | 8      | 2021-09- <mark>29</mark>                    |      |    |     |
| 11  | CBL | 70-0142    | CBL70-01                                |   | Aliana           |             | Currency (rour | nded) \$1,000      | 0     | 4      | 2021-09-29                                  |      |    |     |
| 12  | CAN | L4E6SBLA   | CANL4E65                                |   | Align            |             |                |                    | :0    | 0      | 2021-09-29                                  |      |    |     |
| 13  | CAN | BCPB25H    | CANBCPB                                 |   | Merge cells      | *           | Data           | 0/06/0000          | 0     | 20     | 2021-09-29                                  |      |    |     |
| 14  | CAN | CB02WHI    | CANCB02                                 |   |                  |             | Date           | 9/26/2008          | 0     | 10     | 2021-09- <mark>29</mark>                    |      |    |     |
| 15  | CAN | CB02RED    | CANCB02                                 |   | Text wrapping    | ►           | Time           | 3:59:00 PM         | 0     | 10     | 2021-09- <mark>29</mark>                    |      |    |     |
| 16  | CAN | CB02GRE    | CANCB02                                 |   | Text rotation    | <b>F</b>    |                |                    | 0     | 10     | 2021-09- <mark>29</mark>                    |      |    |     |
| 17  | CAN | CB02WHI    | CANCB02                                 |   | reactoration     | ÷           | Date time      | 9/26/2008 15:59:00 | 4     | 2      | 2021-09-29                                  |      |    |     |
| 18  | CAN | CB02RED    | CANCB02                                 |   |                  |             | Duration       | 24:01:00           | 4     | 2      | 2021-09- <mark>29</mark>                    |      |    |     |
| 19  | CAN | CB02GRE    | CANCB02                                 |   | Conditional forr | matting     | Duration       | 24.01.00           | 4     | 2      | 2021-09-29                                  |      |    |     |
|     |     |            |                                         |   |                  |             |                |                    |       |        |                                             |      |    |     |

02 2021 00 2

|        | 1852 | -part_li | st_by_lo | cation (1 | )                |                                                   |                |                     |          |           |                                |        |    |     |
|--------|------|----------|----------|-----------|------------------|---------------------------------------------------|----------------|---------------------|----------|-----------|--------------------------------|--------|----|-----|
|        | File | Edit Vie | w Insert | Format    | Data             | Tools Add-ons Help Last edit was se               | conds a        | ago                 |          |           |                                |        |    |     |
| k      |      |          | • • 00%  | \$%.0     |                  | Sort sheet by <b>column A</b> , $A \rightarrow Z$ | . <del>2</del> | <u>A</u> <b>◊</b> . | ⊞ ££     | •   = •   | $\frac{1}{1} \neq \frac{1}{1}$ | - 17 - | GÐ | æ 🛛 |
| 1:1000 |      | ∫x ∣ P   | RC       |           |                  | Sort sheet by <b>column A</b> , $Z \rightarrow A$ |                |                     |          |           |                                |        |    |     |
|        | А    | В        | С        | D         |                  |                                                   | J              | к                   | L        | М         | N                              | 0      | Р  |     |
| 1      | PRC  | Part     | Prcpart  | Receipt I |                  | Sort range by <b>column A</b> , $A \rightarrow Z$ | Ext Va         | Bin Ext Va          | Pick Qty | Shelf Qty | Created On                     |        |    |     |
| 2      | SUB  | 200      | SUB200   | 847 5     |                  |                                                   | 305.30         | 305.3               | 0        | 1         | 10/8/202                       |        |    |     |
| 3      | RAW  | 2847199  | RAW2847  | 840 I     |                  | Sort range by <b>column A</b> , $Z \rightarrow A$ | 4.37           | 4.368477            | 0        | 10        | 10/8/202                       |        |    |     |
|        | RAW  | 9462711  | RAW9462  | 839 I     |                  |                                                   | 150.00         | 150                 | 0        | 100       | 10/8/202                       |        |    |     |
|        | RAW  | 8392785  | RAW8392  | 838 I     |                  | Sort range                                        | 2.25           | 2.252               | 0        | 10        | 10/8/202                       |        |    |     |
|        | PRT  | 3        | PRT3     | 837 I     |                  |                                                   | 21.00          | 21                  | 0        | 7         | 10/8/202                       |        |    |     |
|        | PRT  | 2        | PRT2     | 836 I     | Y                | Create a filter                                   | 20             | 20                  | 0        | 10        | 10/8/202                       |        |    |     |
|        | PRT  | 1        | PRT1     | 835 I     |                  | Filter views                                      | 10.00          | 10                  | 0        | 10        | 10/8/202                       |        |    |     |
|        | CAN  | L4E6SBLA | CANL4E65 | 834       |                  |                                                   | 25.00          | 25                  | 0        | 50        | 9/29/202                       |        |    |     |
| 10     | CAN  | CB02GRE  | CANCB02  | 832       | $\overline{\pm}$ | Slicer                                            | 40.00          | 40                  | 0        | 8         | 9/29/202                       |        |    |     |
| 11     | CBL  | 70-0142  | CBL70-01 | 831       |                  |                                                   | 2.00           | 2                   | 0        | 4         | 9/29/202                       |        |    |     |
| 12     | CAN  | L4E6SBLA | CANL4E65 | 830       |                  | Data validation                                   | 4.00           | 4                   | 20       | 0         | 9/29/202                       |        |    |     |
| 13     | CAN  | BCPB25H  | CANBCPB  | 829       |                  | Dura validation                                   | 20.00          | 20                  | 0        | 20        | 9/29/202                       |        |    |     |
| 14     | CAN  | CB02WHI  | CANCB02  | 828       |                  | Pivot table                                       | 45.00          | 45                  | 0        | 10        | 9/29/202                       |        |    |     |
| 15     | CAN  | CB02RED  | CANCB02  | 827       |                  | Dendersine en en                                  | 40.00          | 40                  | 0        | 10        | 9/29/202                       |        |    |     |
| 16     | CAN  | CB02GRE  | CANCB02  | 826       |                  | Randomize range                                   | 50.00          | 50                  | 0        | 10        | 9/29/202                       |        |    |     |
| 17     | CAN  | CB02WHI  | CANCB02  | 825       |                  | Named ranges                                      | 27.00          | 27                  | 4        | 2         | 9/29/202                       |        |    |     |
| 18     | CAN  | CB02RED  | CANCB02  | 824       |                  |                                                   | 24.00          | 24                  | 4        | 2         | 9/29/202                       |        |    |     |
| 19     | CAN  | CB02GRE  | CANCB02  | 823       |                  | Protected sheets and ranges                       | 30.00          | 30                  | 4        | 2         | 9/29/202                       |        |    |     |
| 20     | CAN  | CROORLI  | CANCROS  | 022       |                  |                                                   | 00 00          | 200                 | 4        | 02        | 0/20/202                       |        |    |     |

|          | 1852-par                | t_list_by_loca | ation (1) 🔥   | 0 1              |                   |                        |              |      |   |                    | ~ |     |
|----------|-------------------------|----------------|---------------|------------------|-------------------|------------------------|--------------|------|---|--------------------|---|-----|
| B        | File Edit               | View Insert F  | ormat Data    | Tools Add-ons    | Help Last         | edit was second        | <u>s ago</u> |      |   |                    |   | 4   |
|          |                         | 100% 🕶 \$      | % .000        | 123 - Default (0 | Ca 🔻 11           | т B I - Ş              | <u>A</u> 🔶 🖽 | 1 22 | ^ | Pivot table editor |   |     |
| A1       | • fx                    |                |               |                  |                   |                        |              |      |   | -                  |   |     |
|          | А                       | В              | С             | D                | E                 | F                      | G            | н    |   | Sheet1!1:1000      |   | Ħ   |
| 1        |                         | Columns        |               |                  |                   |                        |              |      |   |                    |   |     |
| 2        | Rows                    | Values         |               |                  |                   |                        |              |      |   | •                  |   |     |
| 3        |                         |                |               |                  |                   |                        |              |      |   | Suggested          |   | ~   |
| 4        | -                       |                |               |                  |                   |                        |              |      |   | The fact has a     |   |     |
| 6        |                         |                |               |                  |                   |                        |              |      |   | Rows               | ~ | Add |
| 7        | _                       |                |               |                  |                   |                        |              |      |   | 7                  |   |     |
| 8        |                         |                |               |                  |                   |                        |              |      |   | Columns            |   | Add |
| 9        |                         |                |               |                  |                   |                        |              |      |   |                    |   |     |
| 10       |                         |                |               |                  |                   |                        |              |      |   | Values             |   | Add |
| 11<br>12 | -                       |                |               |                  |                   |                        |              |      |   |                    |   |     |
| 13       | -                       |                |               |                  |                   |                        |              |      |   | Filters            |   | Add |
| 14       |                         |                |               |                  |                   |                        |              |      |   |                    |   |     |
| 15       |                         |                |               |                  |                   |                        |              |      |   |                    |   |     |
| 16       |                         |                |               |                  |                   |                        |              |      |   |                    |   |     |
| 17<br>18 | -                       |                |               |                  |                   |                        |              |      |   |                    |   |     |
| 18       | -                       |                |               |                  |                   |                        |              |      |   |                    |   |     |
|          | -<br>lain and Send Scre | enshots        |               |                  |                   |                        |              |      |   |                    |   |     |
|          |                         |                | oNVR58zkXtMog | FmXGII-awQ8WXIV  | /vdl0-clovwRjEYED | )<br>Y/edit#gid=205948 | 55233        |      | * |                    |   |     |

| • <i>f</i> x              | 2/16/2018           |            |                       |   |   |   |   |                         |            |
|---------------------------|---------------------|------------|-----------------------|---|---|---|---|-------------------------|------------|
| A                         | В                   | С          | DE                    | F | G | Н |   | Sheet1!1:1000           |            |
| nted On                   |                     |            | Second                |   |   |   |   |                         |            |
| 2/16/201                  | 0                   |            | Minute                |   |   |   |   | Suggested               |            |
| 3/13 🗙                    | Cut                 | Ctrl+X     | Hour                  |   |   |   |   |                         |            |
| 9/12<br>10/18             | Сору                | Ctrl+C     | Hour-Minute (24 hour) |   |   |   |   | Rows                    |            |
| 11/20<br>11/27            | Paste               | Ctrl+V     | Hour-Minute (12 hour) |   |   |   |   | Created On              |            |
| 12/4                      | Paste special       |            | Day of the week       |   |   |   |   |                         | Sort by    |
| 12/7<br>2/5               | Insert column       |            | Day of the year       |   |   |   |   | Ascending   Show totals | Created On |
| 3/19                      |                     |            | Day of the month      |   |   |   |   |                         |            |
| 3/29<br>5/2               | Create pivot date   | group 🕨    | Day-Month             |   |   |   |   | Columns                 |            |
| 5/8                       |                     |            | Month                 |   |   |   |   |                         |            |
| 5/16<br>5/17              | Get link to this ce | "          | Quarter               |   |   |   |   | Values                  |            |
| 5/31<br>6/19 <sup>+</sup> | Comment             | Ctrl+Alt+M | Year                  |   |   |   |   |                         |            |
| 6/2€<br>7/11              | Insert note         |            | Year-Month            |   |   |   | * | Filters                 |            |
| 7/11                      | •                   |            | Year-Quarter          |   |   |   |   |                         |            |

|        | 1852-par        | t_list_by_location (1) 🛛 🕁 🖻 🙆                                                                                                    | ~~                    |
|--------|-----------------|----------------------------------------------------------------------------------------------------|-----------------------|
|        | File Edit       | View Insert Format Data Tools Add-ons Help Last edit was seconds ago                                                                                                    |                       |
| ×      |                 | $100\% \rightarrow \%$ % .0 .0 123 $\rightarrow$ Default (Ca $\rightarrow$ 11 $\rightarrow$ <b>B</b> $I \Leftrightarrow A$ $\Rightarrow$ $\blacksquare$ $\Xi \pm \neg$ $\land$ | Pivot table editor    |
| 1000   | o - <i>f</i> x  | Created On - Month                                                                                                    |                       |
|        | А               | B C D E F G H                                                                                                    | Sheet1!1:1000         |
|        | Created On - Mo | inth                                                                                                    |                       |
| 2<br>3 | Jan<br>Feb      |                                                                                                    | Suggested             |
| 4      | Mar             |                                                                                                    |                       |
| 5      | Apr             |                                                                                                    | Rows                  |
| 6      | May             |                                                                                                    |                       |
|        | Jun             |                                                                                                    | Created On - Month    |
| 8      | Jul             |                                                                                                    | Order Sort by         |
| 9      | Aug             |                                                                                                    | Ascending  Created On |
|        | Sep             |                                                                                                    |                       |
|        | Oct<br>Nov      |                                                                                                    | Show totals           |
|        | Dec             |                                                                                                    |                       |
|        | Dee             |                                                                                                    |                       |
|        | Grand Total     |                                                                                                    | Columns               |
|        |                 |                                                                                                    |                       |
| 7      |                 |                                                                                                    | Values A              |
|        |                 |                                                                                                    |                       |
|        |                 |                                                                                                    | Filters               |

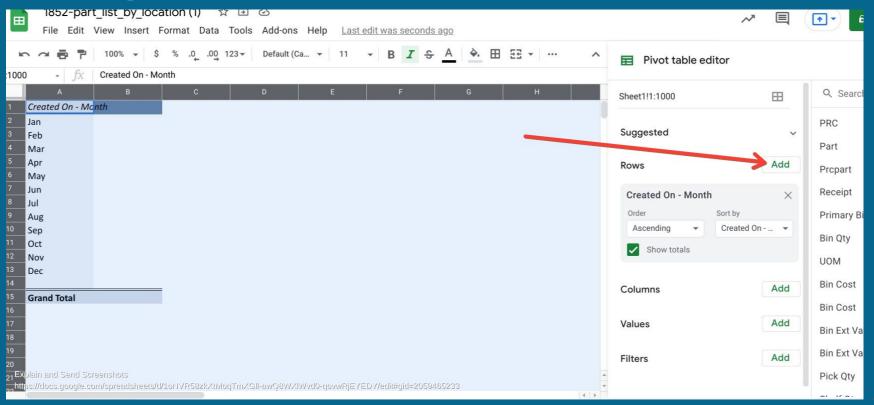

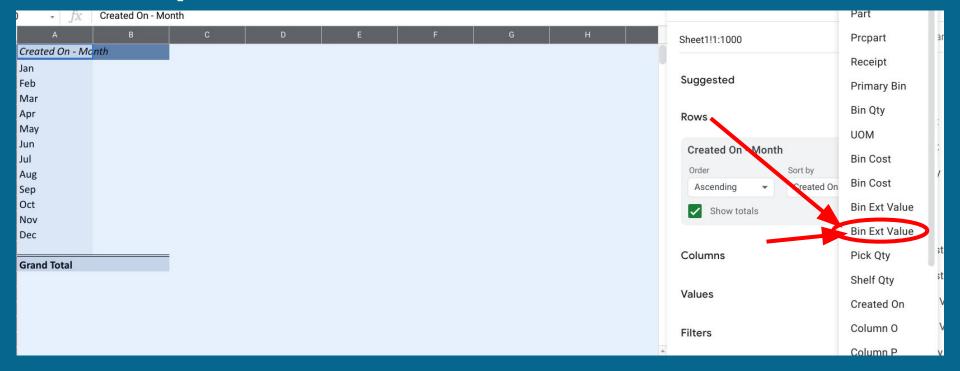

| • <i>fx</i>        | 00% ▼ \$ % .0 .0 123 | ✓ Default (Ca ▼ 1 | I1 ▼ B I | 응 <u>A</u> 🔶 🖽 | 23 × ···· | ^ | Pivot table ed    | itor          |
|--------------------|----------------------|-------------------|----------|----------------|-----------|---|-------------------|---------------|
| A                  | В                    | C D               | E        | F              |           | G | Order             | Sort by       |
| Created On - Month | Bin Ext Value        |                   | -        |                |           |   | Ascending -       | Created On    |
| Jan                | 15.00                |                   |          |                |           |   |                   |               |
|                    | 120.00               |                   |          |                |           |   | Show totals       |               |
|                    | 160.00               |                   | •        |                |           |   | Repeat row labels |               |
|                    | 600.00               |                   |          |                |           |   |                   |               |
|                    | 719.40               |                   |          |                |           |   | B1 E 1111         |               |
| an Total           |                      |                   |          |                |           |   | Bin Ext Value     |               |
| Feb                | 0.00                 |                   |          |                |           |   | Order             | Sort by       |
|                    | 2.50                 |                   |          |                |           |   | Ascending -       | Bin Ext Value |
|                    | 2.92                 |                   |          |                |           |   | Show totals       |               |
|                    | 22.50                |                   |          |                |           |   | Show totals       |               |
|                    | 40.00                |                   |          |                |           |   |                   |               |
|                    | 50.00                |                   |          |                |           |   | Columns           | Ac            |
|                    | 171.00               |                   |          |                |           |   | Columns           |               |
|                    | 180.00               |                   |          |                |           |   |                   |               |
|                    | 4488.52<br>195000.00 |                   |          |                |           |   | Values            | Ac            |
|                    | 234000.00            |                   |          |                |           |   |                   |               |
|                    | 234000.00            |                   |          |                |           |   | Filters           | Ac            |
| ah Total           |                      |                   |          |                |           |   | processing to the |               |
| eb Total<br>Mar    | 0.00                 |                   |          |                |           |   |                   |               |

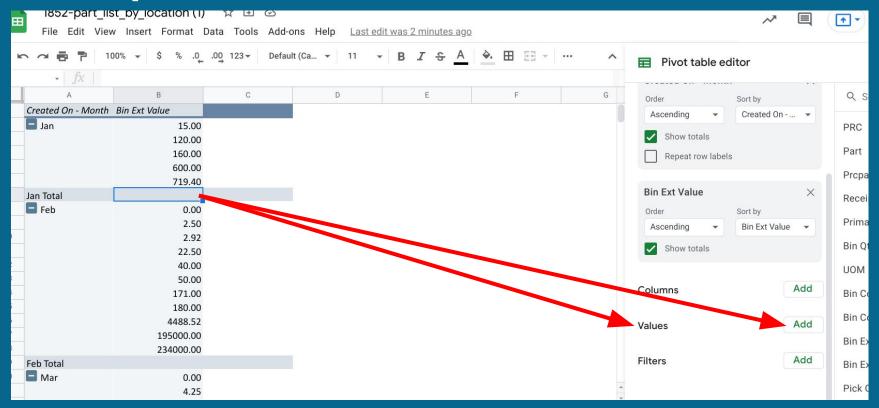

|                         | st_by_location (1)<br>w Insert Format |                | ons Help <u>Last e</u> | edit was 3 minutes ago             |                        |   |                   | $\sim$      |                  |
|-------------------------|---------------------------------------|----------------|------------------------|------------------------------------|------------------------|---|-------------------|-------------|------------------|
| ► <i>α</i> <b>ē ī</b> 1 | 00% - \$ % .0_                        | .00 123▼ Defau | lt (Ca 👻 11            | • В <i>I</i> <del>§</del> <u>А</u> | <b>♦.</b> ⊞ 53 ×   ··· | ^ | Pivot table edito | r           | Calculated Field |
| $-\mid fx\mid$          |                                       |                |                        |                                    |                        |   |                   |             | PRC              |
| A                       | В                                     | С              | D                      | E                                  | F                      | G | Order So          | rt by       | PRC              |
| Created On - Month      |                                       |                |                        |                                    |                        |   | Ascending - C     | reated On   | Part             |
| 🗖 Jan                   | 15.00                                 |                |                        |                                    |                        |   | Show totals       |             | Prcpart          |
|                         | 120.00<br>160.00                      |                |                        |                                    |                        |   | Repeat row labels |             | Receipt          |
|                         | 600.00                                |                |                        |                                    |                        |   | Repeat row labels |             |                  |
|                         | 719.40                                |                |                        |                                    |                        |   |                   |             | Primary Bin      |
| Jan Total               | E                                     |                |                        |                                    |                        |   | Bin Ext Value     |             | Bin Qty          |
| E Feb                   | 0.00                                  |                |                        |                                    |                        |   |                   | rt by       | ИОМ              |
|                         | 2.50<br>2.92                          |                |                        |                                    |                        |   | Ascending - B     | in Ext Valı |                  |
|                         | 22.50                                 |                |                        |                                    |                        |   | Show totals       |             | Bin Cost         |
|                         | 40.00                                 |                |                        |                                    |                        |   |                   |             | Bin Cost         |
|                         | 50.00                                 |                |                        |                                    |                        |   | Columns           |             | Bin Ext Value    |
|                         | 171.00                                |                |                        |                                    |                        |   | Columns           |             |                  |
|                         | 180.00<br>4488.52                     |                |                        |                                    |                        |   |                   |             | Bin Ext Value    |
|                         | 195000.00                             |                |                        |                                    |                        |   | Values            |             | Pick Qty         |
|                         | 234000.00                             |                |                        |                                    |                        |   |                   |             | Shalf Oty        |
| Feb Total               |                                       |                |                        |                                    |                        |   | Filters           |             | Shelf Qty        |
| E Mar                   | 0.00                                  |                |                        |                                    |                        |   |                   |             | Created On       |
|                         | 4.25                                  |                |                        |                                    |                        | Ŧ |                   |             | Column O         |

| • =                 | I Insert Format [ | ম 🖬 🖂<br>Data Tools Add-ons                    | Help Las | t edit was s | econds ago |             |      |       |                   | ~              | E  |
|---------------------|-------------------|------------------------------------------------|----------|--------------|------------|-------------|------|-------|-------------------|----------------|----|
| · 🖶 🏲 🛛 10          | 0% → \$ % .0_     | .00 123 ▼ Default (                            | Ca ▼ 11  | • B          | I S A      | <b>♦.</b> ⊞ | 53 * | <br>^ | Pivot table ed    | litor          |    |
| • <i>fx</i>   161   | 4.4               |                                                |          |              |            |             |      |       |                   |                |    |
| A                   | В                 | С                                              | D        |              | E          |             | F    | G     | Show totals       |                |    |
| eated On - Month    | Bin Ext Value     | SUM of Bin Ext Value                           |          |              |            |             |      |       | Repeat row labels | 3              |    |
| Jan                 | 15.00             | 15                                             |          |              |            |             |      |       |                   |                |    |
|                     | 120.00            | 120                                            |          |              |            |             |      |       | Bin Ext Value     |                |    |
|                     | 160.00            | 160                                            |          |              |            |             |      |       | Order             | Sort by        |    |
|                     | 600.00            | 600                                            |          |              |            |             |      |       | Ascending -       | Bin Ext Value  |    |
|                     | 719.40            | 719.4                                          |          |              |            |             |      |       | Ascending         | DITI EXT Value |    |
| Total               |                   | 1614.4                                         |          |              |            |             |      |       | Show totals       |                |    |
| Feb                 | 0.00              | 0                                              |          |              |            |             |      |       |                   |                |    |
|                     | 2.50<br>2.92      | 2.5<br>2.9176                                  |          |              |            |             |      |       |                   |                | A  |
|                     | 22.50             | 22.5176                                        |          |              |            |             |      |       | Columns           |                | Ad |
|                     | 40.00             | 40                                             |          |              |            |             |      |       |                   |                |    |
|                     | 50.00             | 100                                            |          |              |            |             |      |       | Values            |                | Ad |
|                     | 171.00            | 171                                            |          |              |            |             |      |       |                   |                |    |
|                     | 180.00            | 180                                            |          |              |            |             |      |       | Sin Ext Value     |                |    |
|                     | 4488.52           | 4488.5192                                      |          |              |            |             |      |       | Summarize by      | Show as        |    |
|                     | 195000.00         | 390000                                         |          |              |            |             |      |       | SUM -             | Default        |    |
|                     | 234000.00         | 234000                                         |          |              |            |             |      |       |                   |                |    |
| b Total             |                   | 629007.4368                                    |          |              |            |             |      |       |                   |                |    |
| Mar                 | 0.00              | 0                                              |          |              |            |             |      |       | Filters           |                | Ad |
| plain and Send Scre |                   | <b>4.2548</b><br>58zkXtMogTmX <b>GI</b> FatwQ8 |          |              |            |             |      | *     |                   |                |    |

|                     |                             | st_by_location (1)<br>v Insert Format |                      | ns Help Laste | edit was secor | <u>nds ago</u> |                  |   |           |
|---------------------|-----------------------------|---------------------------------------|----------------------|---------------|----------------|----------------|------------------|---|-----------|
| 5                   |                             | 00% <b>-</b> \$ % .0_                 |                      | t (Ca 👻 11    | - B I          |                | <b>♦.</b> ⊞ 53 × |   | 🖬 Pivo    |
| 1000                | $\bullet \mid f_X \mid$ Cre | eate n - Month                        |                      |               |                |                |                  |   |           |
|                     | A                           | В                                     | С                    | D             | E              |                | F                | G | Show      |
| 1                   | reated On - Month           | Bin Ext Value                         | SUM of Bin Ext Value |               |                |                | I                |   | Repe      |
| 2 –                 | Jan                         | 15.00                                 | 15                   |               |                |                |                  |   |           |
| 3                   |                             | 120.00                                | 120                  |               |                |                |                  |   | Bin Ext V |
| 4                   |                             | 160.00                                | 160                  |               |                |                |                  |   |           |
| 5                   |                             | 600.00                                | 600                  |               |                |                |                  |   | Order     |
| 6                   |                             | 719.40                                | 719.4                |               |                |                |                  |   | Ascendin  |
|                     | in Total                    |                                       | 1614.4               |               |                |                |                  |   | Show      |
| 8 -                 | Feb                         | 0.00                                  | 0                    |               |                |                |                  |   | _         |
| 9                   |                             | 2.50                                  | 2.5                  |               |                |                |                  |   |           |
| 0                   |                             | 2.92                                  | 2.9176               |               |                |                |                  |   | Columns   |
| 1                   |                             | 22.50                                 | 22.5                 |               |                |                |                  |   |           |
| 2                   |                             | 40.00                                 | 40                   |               |                |                |                  |   | Values    |
| 1<br> 2<br> 3<br> 4 |                             | 50.00                                 | 100                  |               |                |                |                  |   | values    |
|                     |                             | 171.00                                | 171                  |               |                |                |                  |   | Bin Ext V |
| 5<br>6<br>7         |                             | 180.00<br>4488.52                     | 180<br>4488.5192     |               |                |                |                  |   |           |
| 7                   |                             | 195000.00                             | 4488.5192<br>390000  |               |                |                |                  |   | Summarize |
| 8                   |                             | 234000.00                             | 234000               |               |                |                |                  |   | SUM       |
|                     | eb Total                    | 234000.00                             | 629007.4368          |               |                |                |                  |   |           |
|                     | Mar                         | 0.00                                  | 025007.4500          |               |                |                |                  |   |           |
| 21                  |                             | 4.25                                  | 4.2548               |               |                |                |                  |   | Filters   |
| 12                  |                             | 1.54                                  | 1.544                |               |                |                |                  |   |           |
|                     |                             |                                       |                      |               |                |                |                  |   |           |

|    | • JA               |               |                      |   |          |   |   |
|----|--------------------|---------------|----------------------|---|----------|---|---|
|    | A                  | В             | С                    | D | E        | F | G |
| 1  | Created On - Month | Bin Ext Value | SUM of Bin Ext Value |   | ika ikan |   |   |
| 2  | 🗖 Jan              | \$15.00       | \$15.00              |   |          |   |   |
| 3  |                    | \$120.00      | \$120.00             |   |          |   |   |
| 4  |                    | \$160.00      | \$160.00             |   | ·        |   |   |
| 5  |                    | \$600.00      | \$600.00             |   |          |   |   |
| 6  |                    | \$719.40      | \$719.40             |   |          |   |   |
| 7  | Jan Total          |               | \$1,614.40           |   |          |   |   |
| 8  | E Feb              | \$0.00        | \$0.00               |   |          |   |   |
| 9  |                    | \$2.50        | \$2.50               |   |          |   |   |
| 0  |                    | \$2.92        | \$2.92               |   |          |   |   |
| 1  |                    | \$22.50       | \$22.50              |   |          |   |   |
| 2  |                    | \$40.00       | \$40.00              |   |          |   |   |
| 3  |                    | \$50.00       | \$100.00             |   |          |   |   |
| 4  |                    | \$171.00      | \$171.00             |   |          |   |   |
| 5  |                    | \$180.00      | \$180.00             |   |          |   |   |
| 6  |                    | \$4,488.52    | \$4,488.52           |   |          |   |   |
| 7  |                    | \$195,000.00  | \$390,000.00         |   |          |   |   |
| 8  |                    | \$234,000.00  | \$234,000.00         |   |          |   |   |
|    | Feb Total          |               | \$629,007.44         |   |          |   |   |
| 20 | 🗖 Mar              | \$0.00        | \$0.00               |   |          |   |   |
| 21 |                    | \$4.25        | \$4.25               |   |          |   |   |
| 22 |                    | 64 CA         | 64.CA                |   |          |   |   |

|                                                                   | 1852-part_list_<br>File Edit View |                          | 7 ऒ ⊘<br>Tools Add-ons Help           | Last edit was seconds ago             |                                          | ~ [ |
|-------------------------------------------------------------------|-----------------------------------|--------------------------|---------------------------------------|---------------------------------------|------------------------------------------|-----|
| *                                                                 | · ~ 🖶 🏲 100%                      |                          | 123▼ Default (Ca ▼                    | 11 <b>▼ B I</b> <del>S</del> <u>A</u> | ╡<br>▲ 田 쯔 ▾ ╞ ▾ ± ▾ ⊨ ▾ ≫ ▾ ା ⇔ I I III | -Σ- |
| :1000                                                             | - fx Create                       | ed On - Month            |                                       |                                       |                                          |     |
|                                                                   |                                   | В                        | С                                     | D                                     | E F G                                    | Н   |
|                                                                   | Created On - Month                | Bin Ext Value            | SUM of Bin Ext Value                  |                                       |                                          |     |
| 2<br>3                                                            | Lan                               | \$15.00                  | \$15.00                               |                                       |                                          |     |
| 3                                                                 |                                   | \$120.00                 | \$120.00                              |                                       |                                          |     |
| 4                                                                 |                                   | \$160.00                 | \$160.00                              |                                       |                                          |     |
| 5                                                                 |                                   | \$600.00                 | \$600.00                              |                                       |                                          |     |
| 6                                                                 |                                   | \$719.40                 | \$719.40                              |                                       |                                          |     |
| 7                                                                 | Jan Total                         |                          | \$1,614.40                            |                                       |                                          |     |
| 8                                                                 | - Feb                             | \$0.00                   | \$0.00                                |                                       |                                          |     |
| 9                                                                 |                                   | \$2.50                   | \$2.50                                |                                       |                                          |     |
| 10                                                                |                                   | \$2.92                   | \$2.92                                |                                       |                                          |     |
| 11                                                                |                                   | \$22.50                  | \$22.50                               |                                       |                                          |     |
| 12                                                                |                                   | \$40.00                  | \$40.00                               |                                       |                                          |     |
| 13                                                                |                                   | \$50.00                  | \$100.00                              |                                       |                                          |     |
| 14                                                                |                                   | \$171.00<br>\$180.00     | \$171.00<br>\$180.00                  |                                       |                                          |     |
| 7<br>8<br>9<br>10<br>11<br>12<br>13<br>14<br>15<br>16<br>17<br>18 |                                   | \$180.00                 | \$180.00                              |                                       |                                          |     |
| 17                                                                |                                   | \$195,000.00             | \$390,000.00                          |                                       |                                          |     |
| 18                                                                |                                   | \$135,000.00             | \$234,000.00                          |                                       |                                          |     |
|                                                                   | Feb Total                         | <i>\$234,000.00</i>      | \$629,007.44                          |                                       |                                          |     |
| 20                                                                | - Mar                             | \$0.00                   | \$0.00                                |                                       |                                          |     |
| THE OWNER AND ADDRESS OF                                          | Let Let Let                       |                          |                                       | wwRjEYEDY/edit#gid=2059465233         |                                          |     |
| ahttp                                                             | st//docs.google.com/sprea         | dsheets/d/1oNVR58zk/tiMc | qTmXGll-awQ8WXlWyd <mark>0-</mark> qo | wwRjEYEDY/edit#gid=2059465233         |                                          |     |

| 🖶 🏲 100%      | → \$ % .0 <sub>↓</sub> .0 <u>0</u> | 123 - Default (Ca 11            | - В I Ş A                 | <b>◆. ⊞ 53 -</b>   |          | ~   | II. Chart editor                                                                                                    | ×           |
|---------------|------------------------------------|---------------------------------|---------------------------|--------------------|----------|-----|----------------------------------------------------------------------------------------------------|-------------|
| - fx   Create | ed On - Month                      |                                 |                           |                    |          |     |                                                                                                    |             |
| А             | В                                  | c                               | D                         | E                  | F        | G   | Setup                                                                                                    | Customize   |
| ed On - Month | Bin Ext Value                      | SUM of Bin Ext Value            |                           |                    |          |     |                                                                                                    |             |
| n             | Bin Ext Valu                       | e and SUM of Bin Ext Valu       | 9                         | 0<br>0<br>0        |          | C   | Chart type                                                                                                    |             |
|               |                                    | 📕 Bin Ext Value 📕 SUI           | 1 of Bin Ext Value        |                    |          |     | ⊥ Column chart                                                                                                    | •           |
|               | \$1,000,000.00                     |                                 |                           |                    |          |     |                                                                                                    |             |
| otal          | \$750,000.00                       |                                 |                           |                    |          |     | Stacking                                                                                                    |             |
| b             | \$500,000.00                       | -                               |                           |                    |          |     | None                                                                                                    | •           |
|               | \$250,000.00                       |                                 |                           |                    |          | Ĺ   | Data range                                                                                                    |             |
|               | \$0.00 -                           |                                 | ,                         |                    |          |     | A1:C306                                                                                                    | ⊞           |
|               | \$250,000.00                       | Jun Total                       |                           | Oct<br>Total       | A ANALAN | >   | K-axis                                                                                                    |             |
|               | X                                  | 'n                              |                           | Oct<br>Grand Total |          |     | Tr Created On - Month                                                                                                    | 0<br>0<br>0 |
| K. ( )        |                                    |                                 | On - Month                |                    |          | (   | Aggregate                                                                                                    |             |
|               | superstands \$4.25                 |                                 |                           | 0405000            |          | . s | Series                                                                                                    |             |
| I THE CART    | Weblesigauseiz/cl/jol              | AAKPRIKKUNOOLIUKOII-9MOSMXIMAOO | -dovmRJEYED Wedit#gid=205 | 9499233            |          |     | Constant of the second second s |             |

|                    |                          | 23 ▼ Default (Ca ▼   | 11 ▼ B I S A ♦. ⊞ 53 ▼ ···· ^ II. Chart editor >> |
|--------------------|--------------------------|----------------------|---------------------------------------------------|
| • <i>f</i> x       |                          |                      |                                                   |
| A                  | В                        | C                    | D E F G Setup Customize                           |
| Created On - Month |                          | SUM of Bin Ext Value |                                                   |
| Jan                | \$15.00                  | \$15.00              | Deventory Aging Dy Month                          |
|                    | \$120.00                 | \$120.00             | Inventory Aging By Month                          |
|                    | \$160.00                 | \$160.00             | \$1,000,000.00                                    |
|                    | \$600.00                 | \$600.00             | ✓ Chart & axis titles                             |
|                    | \$719.40                 | \$719.40             | \$750,000.00                                      |
| an Total           |                          | \$1,614.40           |                                                   |
| Feb                | \$0.00                   | \$0.00               | \$500.000.00 Chart title                          |
|                    | \$2.50                   | \$2.50               |                                                   |
|                    | \$2.92                   | \$2.92               | \$250.000.00                                      |
|                    | \$22.50                  | \$22.50              | \$250,000.00 Title text                           |
|                    | \$40.00                  | \$40.00              | \$0.00                                            |
|                    | \$50.00<br>\$171.00      | \$100.00             | \$0.00 Inventory Aging By Month                   |
|                    | \$171.00<br>\$180.00     | \$171.00<br>\$180.00 |                                                   |
|                    | \$180.00                 | \$180.00             | -\$250,000.00                                     |
|                    | \$195,000.00             | \$390,000.00         | 1/8° r dot r r r r r r r r r r r r r r r r r r r  |
|                    | \$133,000.00             | \$234,000.00         | · · · · · · · · · · · · · · · · · · ·             |
| eb Total           | ş23 <del>4</del> ,000.00 | \$629,007.44         | Created On - Month                                |
|                    |                          | 9023,007.44          |                                                   |
| Mar                | \$0.00                   | \$0.00               | Title format Title text color                     |

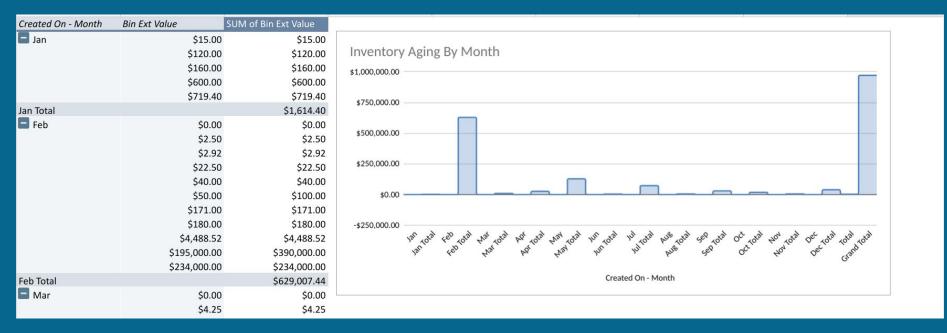

# Four Ways To Report On Data

#### 1. Canned reports/dashboards in Cetec ERP

#### 2. Cetec ERP BI Customization

#### **3. Export + Excel Skills**

| ÷ | $\rightarrow$ ( | C 🔒 de   | emo.cetecerp. | .com/otd   | /order/lis | t?reloaded=1&debu   | g=&ordernum      | =&prcpart=      | =&revision=&c         | ustnum=8       | custname=&cu | 🔄 🕁           | 14.0 2              | D 🔏 🛛          | >-               | * 🔊                                              | :       |  |  |
|---|-----------------|----------|---------------|------------|------------|---------------------|------------------|-----------------|-----------------------|----------------|--------------|---------------|---------------------|----------------|------------------|--------------------------------------------------|---------|--|--|
| 0 | Text Edit       | C Ceteo  | ERP C hel     | p.cetecerp | .com G     | license-free images | 🚹 new drawi      | ng <b>C</b> Sa  | ales - Customer       | C Cust         | omer BECKMA  | Secure S      | Shell 0.41          |                | » [              | 🗉 Readir                                         | ıg list |  |  |
|   |                 | Part     | s Call Out    |            |            |                     |                  |                 |                       |                |              |               |                     |                |                  |                                                  |         |  |  |
|   |                 |          |               |            |            |                     |                  |                 | Less Opt              | ions 🔺         |              |               |                     | Submit         |                  | د Loc<br>وontrol<br>leased)<br>ontrol<br>leased) |         |  |  |
|   |                 |          |               |            |            |                     | << Previo        | us   <b>1</b> 2 | 345                   | Next >>        | View All     |               |                     |                |                  |                                                  |         |  |  |
|   |                 |          |               |            |            |                     | Displayi         | ng 1 - 40 c     | of 182 Expo           | rt +/- C       | Columns      |               |                     |                |                  |                                                  |         |  |  |
|   | Loc             | Warehous | e Order       | Qty        | QОН        | Prcpart             | Custo            | mer             | Work<br>Start<br>Date | Ship<br>Date   | Est. Labor   | Act.<br>Labor | Incomplete<br>Labor | Ext.<br>Resale | Work             | Loc                                              | Help    |  |  |
|   | MN              | MN       | 502.1         | 10         | 0          | BOM99-1000          | Intern<br>Accour |                 | 2021-10-<br>20        | 2021-<br>10-20 | 720.33       | 0.35          | 719.98              | \$764.50       | Mill             |                                                  |         |  |  |
|   | MN              | MN       | 502.2         | 10         | 0          | SUB19284            | Intern<br>Accour |                 | 2021-10-<br>20        | 2021-<br>10-20 | 0.00         | 0.00          | 0.00                | \$20.00        | Doc Co<br>(Unrel |                                                  |         |  |  |
|   | MN              | MN       | 530.1         | 5          | 3          | BOM1000             | Vance<br>Refrige | eration         | 2021-10-<br>20        | 2021-<br>10-20 | 395.00       | 0.00          | 395.00              | \$8,144.95     | Doc Co<br>(Unrel |                                                  |         |  |  |
|   | MN              | MN       | 530.1         | 7          | 3          | BOM1000             | Vance<br>Refrige | eration         | 2021-10-<br>15        | 2021-<br>10-18 | 525.00       | 0.00          | 525.00              | \$11,402.93    | Doc Co<br>(Unrel |                                                  |         |  |  |
|   | MN              | MN       | 534.1         | 5          | 3          | BOM1000             | Vance<br>Refrige | eration         | 2021-10-<br>15        | 2021-<br>10-15 | 3395.00      | 0.00          | 3395.00             | \$1,859.79     | Doc Co<br>(Unrel |                                                  |         |  |  |

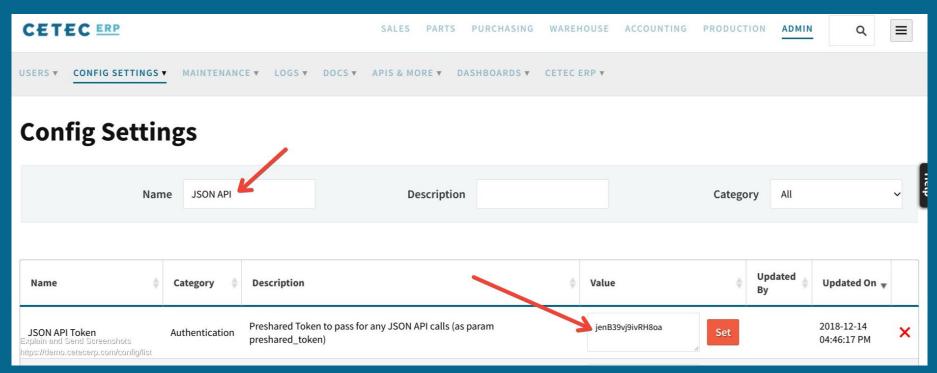

| × +                                                                                                    | 0 |   |
|----------------------------------------------------------------------------------------------------|---|---|
| – 🔶 C 📀 https://demo.cetecerp.com/api/ordline?preshared_token=jenB39vj9ivRH8oa&deleted_flag=0 ( 💿 🎭 🖬 🛽 🔏 🖸                              |   | 3 |
| 🕽 Text Edit 🕻 Cetec ERP 🧲 help.cetecerp.com 🌀 license-free images 🎦 new drawing 🧲 Sales - Customer 🧲 Customer BECKMA 🛌 Secure Shell 0.41 | » | Ξ |

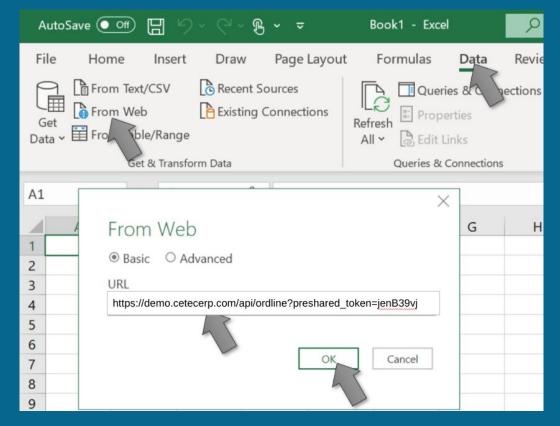

Click Data > From Web then enter the API Url from above and click OK.

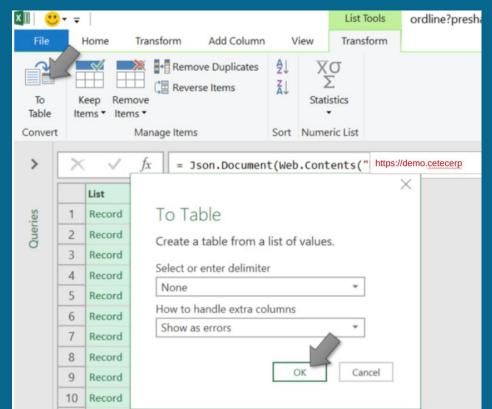

Click To Table and then OK.

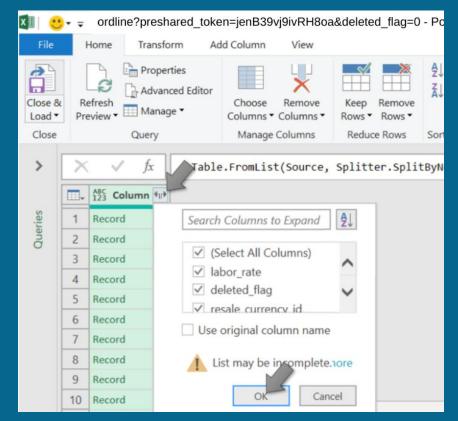

Click the Expand button and then OK.

| ×II 🥲             | • =                                          | ordline?preshared_tok | en=jenB       | 339vj9ivRH8o | a&deleted_fla | ag=0 - P                                |  |  |  |  |
|-------------------|----------------------------------------------|-----------------------|---------------|--------------|---------------|-----------------------------------------|--|--|--|--|
| File              | A 1                                          | Home Transform A      | dd Colum      | nn View      |               |                                         |  |  |  |  |
| Close &<br>Load • |                                              | Properties            | Choo<br>Colum | se Remove    |               | A Z Z Z Z Z Z Z Z Z Z Z Z Z Z Z Z Z Z Z |  |  |  |  |
| Close             |                                              | Query                 | Man           | age Columns  | Reduce Ro     | ws Sor                                  |  |  |  |  |
| >                 | $f_x$ = Table.ExpandRecordColumn(#"Converted |                       |               |              |               |                                         |  |  |  |  |
|                   |                                              | 123 labor_rate        | ▼ ABC 123     | intercompan  | y 👻           | ABC<br>123 resal                        |  |  |  |  |
| ries              | 1                                            | 79.98000000           |               |              | 0             | 0.000000                                |  |  |  |  |
| Queries           | 2                                            | 79.98000000           |               |              | 0             | 0.000000                                |  |  |  |  |
|                   | 3                                            | 79.98000000           |               |              | 0             | 0.000000                                |  |  |  |  |
|                   | 4                                            | 18.67000000           |               |              | 0             | 0.000000                                |  |  |  |  |
|                   | 5                                            | 18.67000000           |               |              | 0             | 0.000000                                |  |  |  |  |
|                   | 6                                            | 0.0000000             |               |              | 0             | 0.000000                                |  |  |  |  |
|                   | 7                                            | 0.0000000             |               |              | 0             | 0.000000                                |  |  |  |  |
|                   | 8                                            | 0.0000000             |               |              | 0             | 0.000000                                |  |  |  |  |

Click Close & Load.

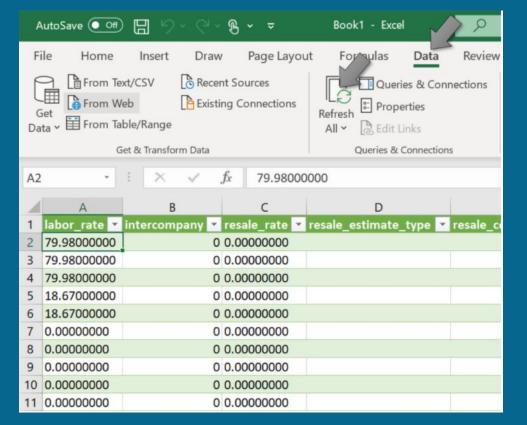

Now the query table connection is completely live. Click Data > Refresh All at any time to update the Excel query table with live Cetec data.

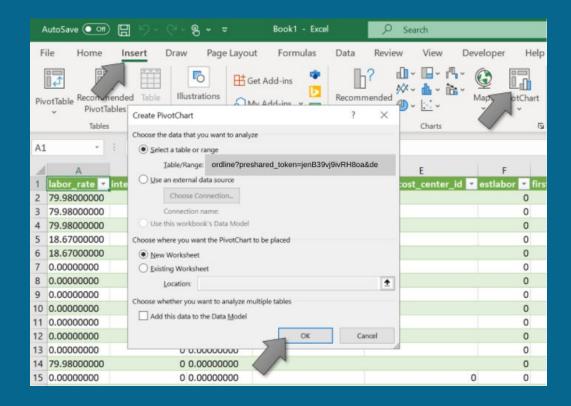

Make sure a cell is selected inside the Query Table created during the previous step.

Then click Insert > PivotChart and then click OK.

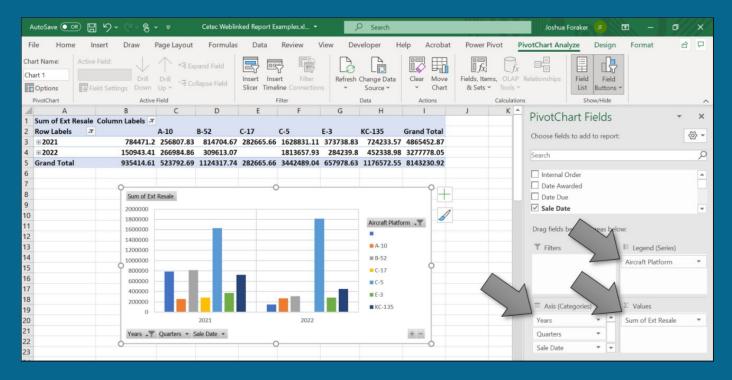

Here the pivot charts can be setup. (Google has guides on setting up Excel Pivot Tables.)

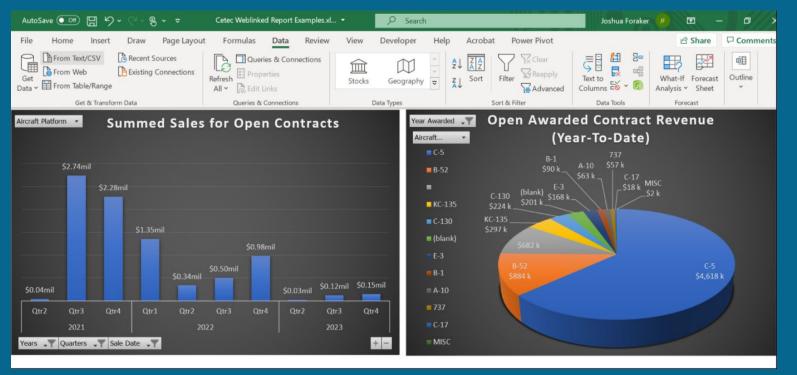

A finalized report with some nice formatting and setting up of executive level dashboards.

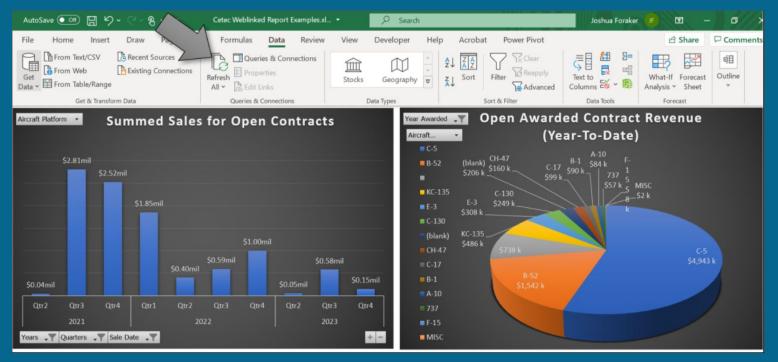

Dashboards can be refreshed manually with a click, or set to refresh when Excel is loaded.

The below video shows June data being updated and refreshed with data from July.

|                                                                                                    | Page Layout                                                                                                    | Formulas                                                                                                    | Data Reviev                                                                                                    | 3.2                                                                                                    | Developer                        | Help                    | Acrobat                                                                                                    | Power Pivo                                                                                                    | at Table                                                                                                    | Design C             | Joshua Foraker                                                                                                 | Share             | Comments   |
|----------------------------------------------------------------------------------------------------|----------------------------------------------------------------------------------------------------|----------------------------------------------------------------------------------------------------|----------------------------------------------------------------------------------------------------|----------------------------------------------------------------------------------------------------|----------------------------------|-------------------------|----------------------------------------------------------------------------------------------------|----------------------------------------------------------------------------------------------------|----------------------------------------------------------------------------------------------------|----------------------|----------------------------------------------------------------------------------------------------|-------------------|------------|
| SV 🕞 Recent So                                                                                                  | urces                                                                                                    | Refresh<br>All v                                                                                               | ries & Connections<br>erties<br>Lioka                                                                           |                                                                                                    | ks Geograph                      |                         | ŽI ZA<br>ZI Sort                                                                                                    | Filter Te Ad                                                                                                    | apply                                                                                                    | Text to<br>Columns 🐱 | Sa ER What-If                                                                                                  | Forecast<br>Sheet | 0utline    |
| Transform Data                                                                                                  |                                                                                                    |                                                                                                    | Connections                                                                                                    | _                                                                                                    | Data Types                       |                         | \$                                                                                                    | iort & Filter                                                                                                    |                                                                                                    | Data Tools           | For                                                                                                    | ecast             | 1 2.14     |
| B                                                                                                    | C                                                                                                    | D                                                                                                    | E                                                                                                    | F                                                                                                    | G                                | н                       |                                                                                                    | 1                                                                                                    | 1                                                                                                    | K                    | L                                                                                                    | -                 | -          |
| Date Awarded                                                                                                    | and the second second se | the second second second second second second second second second second second second second second second s | the second second second second second second second second second second second second second second second se | and the second second se | Resale Airci                     | aft Platf               | and the second second se | and the second second se | and the second second se |                      | the second second second second second second second second second second second second second second second s | ate_type          | resale_cos |
| 6/24/2021 6/24/2021                                                                                             |                                                                                                    | 10/13/2021                                                                                                    |                                                                                                    |                                                                                                    | \$7,212.00 E-3                   |                         | Asse                                                                                                    | mbly                                                                                                    | 22.92                                                                                                    |                      | D                                                                                                    |                   |            |
| 6/24/2021                                                                                                    |                                                                                                    | 10/13/2021 10/13/2021                                                                                          |                                                                                                    |                                                                                                    | \$7,212.00 E-3<br>\$7,212.00 E-3 |                         | Asse                                                                                                    |                                                                                                    | 22.92                                                                                                    |                      | D                                                                                                    |                   |            |
| 6/24/2021                                                                                                    |                                                                                                    | 10/20/2021                                                                                                    |                                                                                                    |                                                                                                    | \$7,212.00 E-3                   |                         | Asse                                                                                                    |                                                                                                    | 22.92                                                                                                    |                      | 0                                                                                                    |                   |            |
| 6/24/2021                                                                                                    |                                                                                                    | 10/20/2021                                                                                                    |                                                                                                    |                                                                                                    | \$7,212.00 E-3                   |                         | Asse                                                                                                    |                                                                                                    | 22.92                                                                                                    |                      | 0                                                                                                    |                   |            |
| 6/24/2021                                                                                                    |                                                                                                    | 10/20/2021                                                                                                    |                                                                                                    |                                                                                                    | \$7,212.00 E-3                   |                         | Asse                                                                                                    |                                                                                                    | 22.92                                                                                                    |                      | 0                                                                                                    |                   |            |
| 6/24/2021                                                                                                    |                                                                                                    | 10/20/2021                                                                                                    |                                                                                                    |                                                                                                    | \$7,212.00 E-3                   |                         | Asse                                                                                                    |                                                                                                    | 22.92                                                                                                    |                      | D                                                                                                    |                   |            |
|                                                                                                    | 11/14/2022                                                                                                    |                                                                                                    |                                                                                                    |                                                                                                    | 23,352.48 8-52                   |                         | Asse                                                                                                    | on one of a second second                                                                                                    | 22.92                                                                                                    |                      | 0                                                                                                    |                   |            |
| 6/30/2021                                                                                                    |                                                                                                    | 12/24/2021                                                                                                    |                                                                                                    |                                                                                                    | 12,500.00 C-5                    |                         | Asse                                                                                                    |                                                                                                    | 22.92                                                                                                    |                      | 0                                                                                                    |                   |            |
| the second second second second second second second second second second second second second second second se |                                                                                                    | 11/28/2021                                                                                                    |                                                                                                    |                                                                                                    | \$1,500.00                       |                         |                                                                                                    |                                                                                                    | 0                                                                                                    |                      | 0 fixed_bid                                                                                                    |                   |            |
| 6/30/2021                                                                                                    |                                                                                                    |                                                                                                    | 1                                                                                                    | \$0.00                                                                                                    | \$0.00                           |                         |                                                                                                    |                                                                                                    | 0                                                                                                    |                      | 0 fixed_bid                                                                                                    |                   |            |
|                                                                                                    |                                                                                                    |                                                                                                    |                                                                                                    |                                                                                                    |                                  |                         |                                                                                                    |                                                                                                    |                                                                                                    |                      |                                                                                                    |                   |            |
|                                                                                                    |                                                                                                    |                                                                                                    |                                                                                                    |                                                                                                    |                                  |                         |                                                                                                    |                                                                                                    |                                                                                                    |                      |                                                                                                    |                   |            |
|                                                                                                    |                                                                                                    |                                                                                                    |                                                                                                    |                                                                                                    |                                  |                         |                                                                                                    |                                                                                                    |                                                                                                    |                      |                                                                                                    |                   |            |
|                                                                                                    |                                                                                                    |                                                                                                    |                                                                                                    |                                                                                                    |                                  |                         |                                                                                                    |                                                                                                    |                                                                                                    |                      |                                                                                                    |                   |            |
|                                                                                                    |                                                                                                    |                                                                                                    |                                                                                                    |                                                                                                    |                                  |                         |                                                                                                    |                                                                                                    |                                                                                                    |                      |                                                                                                    |                   |            |
|                                                                                                    |                                                                                                    |                                                                                                    |                                                                                                    |                                                                                                    |                                  |                         |                                                                                                    |                                                                                                    |                                                                                                    |                      |                                                                                                    |                   |            |
|                                                                                                    |                                                                                                    |                                                                                                    |                                                                                                    |                                                                                                    |                                  |                         |                                                                                                    |                                                                                                    |                                                                                                    |                      |                                                                                                    |                   |            |
|                                                                                                    |                                                                                                    |                                                                                                    |                                                                                                    |                                                                                                    |                                  |                         |                                                                                                    |                                                                                                    |                                                                                                    |                      |                                                                                                    |                   |            |
|                                                                                                    |                                                                                                    |                                                                                                    |                                                                                                    |                                                                                                    |                                  |                         |                                                                                                    |                                                                                                    |                                                                                                    |                      |                                                                                                    |                   |            |
|                                                                                                    |                                                                                                    |                                                                                                    |                                                                                                    |                                                                                                    |                                  |                         |                                                                                                    |                                                                                                    |                                                                                                    |                      |                                                                                                    |                   |            |
|                                                                                                    |                                                                                                    |                                                                                                    |                                                                                                    |                                                                                                    |                                  |                         |                                                                                                    |                                                                                                    |                                                                                                    |                      |                                                                                                    |                   |            |
| s Reports Cete                                                                                                  | c Raw Data                                                                                                    | (4)                                                                                                    | 11.000                                                                                                    |                                                                                                    |                                  |                         | ÷ [4]                                                                                                    |                                                                                                    |                                                                                                    |                      | -h                                                                                                    |                   |            |
| s Rep                                                                                                    | orts Cete                                                                                                    | orts Cetec Raw Data                                                                                            | orts Cetec Raw Data 🔶                                                                                           | orts Cetec Raw Data (+)                                                                                                    | orts Cetec Raw Data (+)          | orts Cetec Raw Data (+) | orts Cetec Raw Data                                                                                                    | orts Cetec Raw Data                                                                                                    |                                                                                                    |                      |                                                                                                    |                   |            |

Use data field control buttons to glean trends from the reports.

The following two screen captures show how easy it is to drill down.

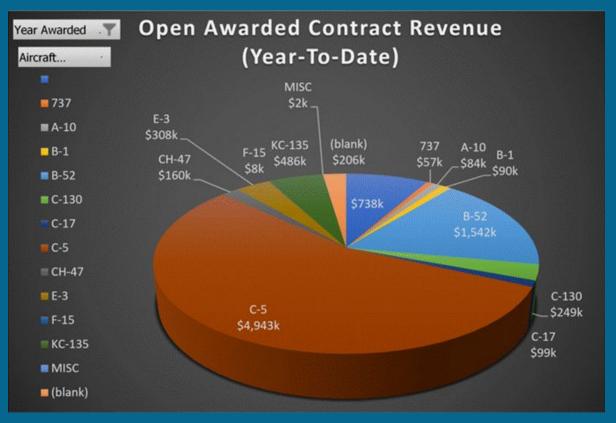

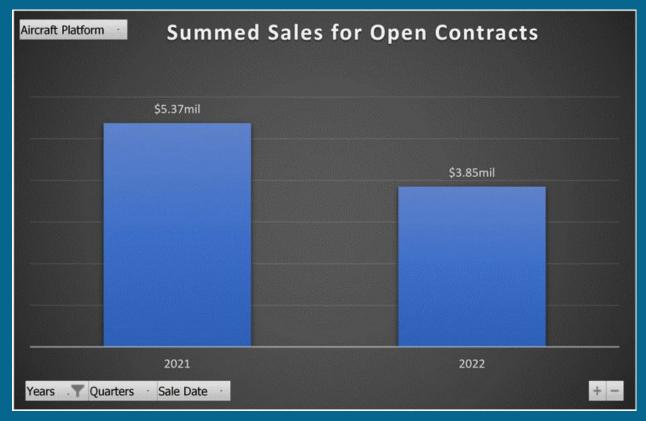

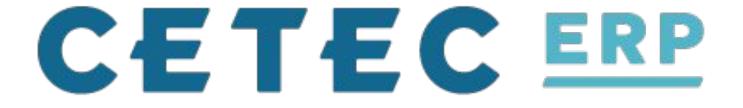

### Day 2: Session #3 - Data/Reporting

Jordan Jolly